## **How to make changes to your Business Tax Account**

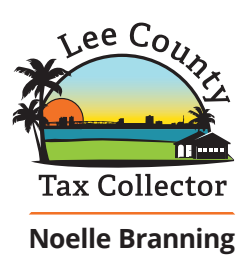

**Online** with **BTExpress<sup>™</sup>** 

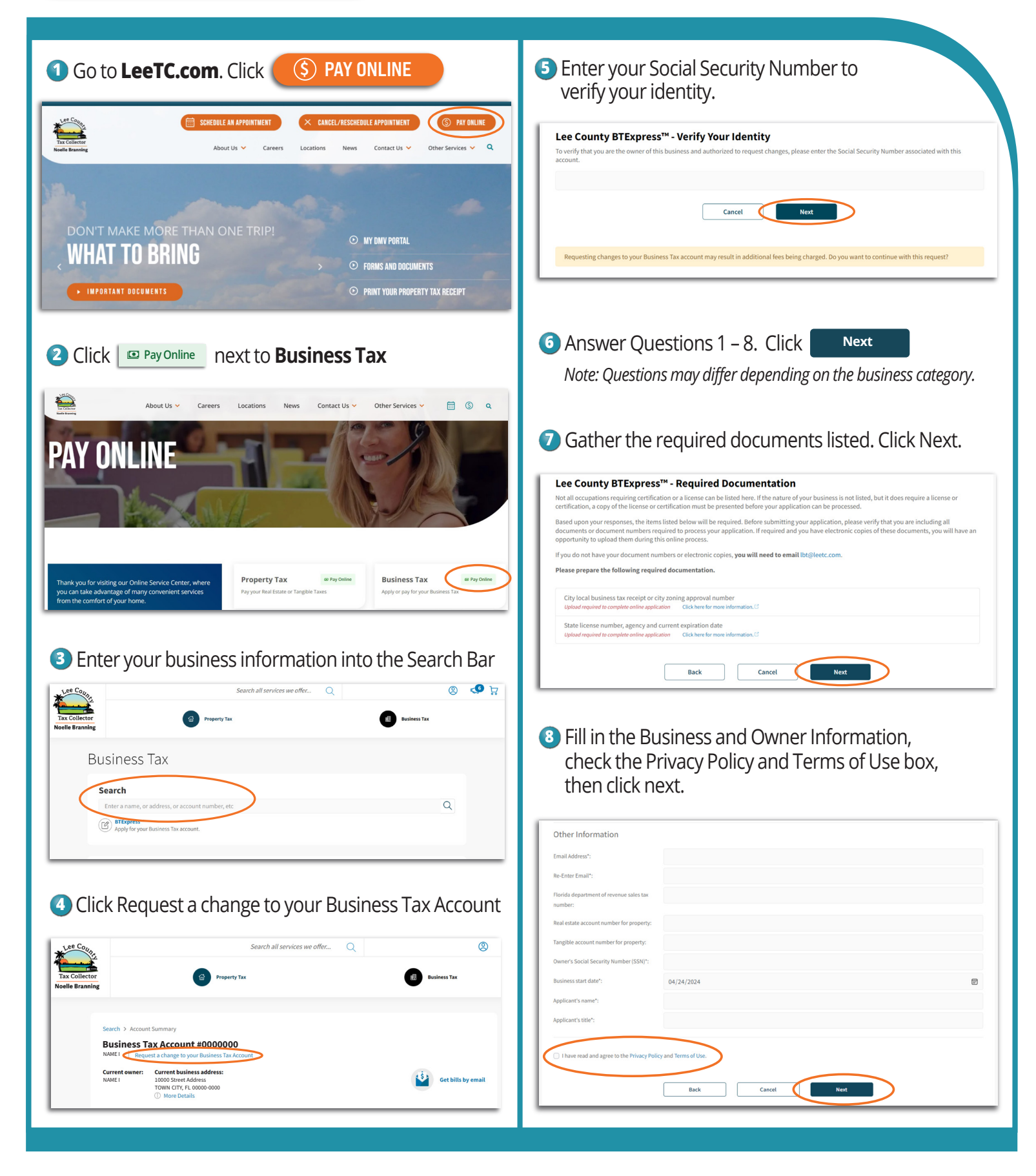

## **How to make changes to your Business Tax Account**

(continued)

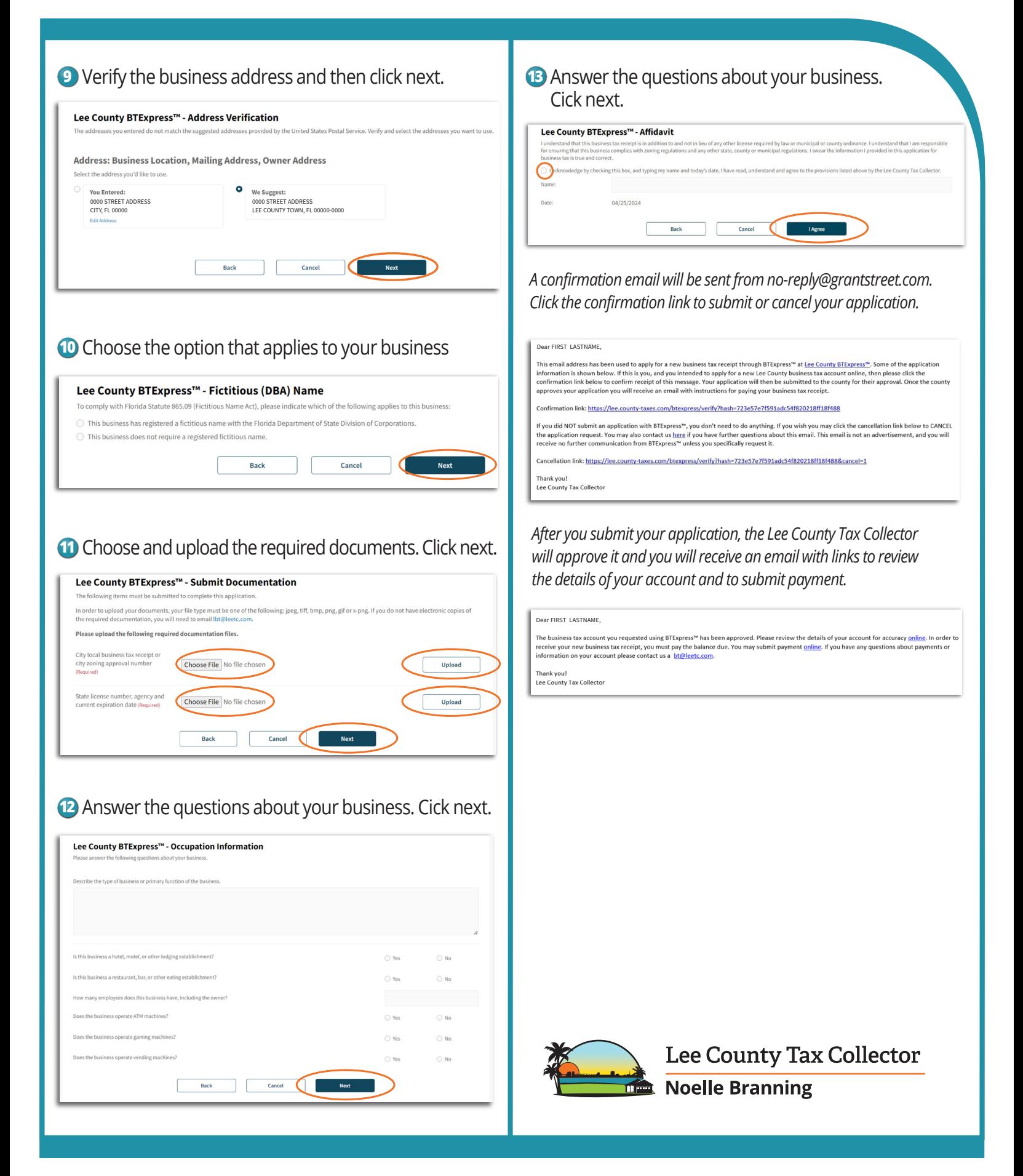